**AutoCAD Crack Download [Latest-2022]**

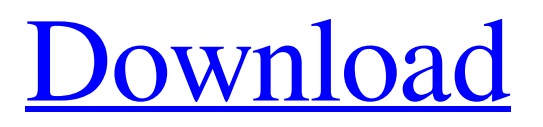

Origins and History AutoCAD was originally designed as a replacement for the 1970s-era Hewlett-Packard HP-11 graphics terminal. The history of AutoCAD's development dates back to the early 1970s when, during the Cold War, mainframe computers were increasingly being replaced by desktop and portable computers, and then by minicomputers. At the time, graphics were defined by a strict specification, with a display of only 128 x 128 dots. A dot is a small dot displayed on the screen, and the number of dots displayed in the 128 x 128 area of a frame (pixel) defines the resolution of the display. The HP-11 graphics terminal had a display of 1024 x 512 dots (1 bit resolution), and was the state-of-the-art back

then. Several companies (e.g., HP, Xerox, and Sperry Rand) made computers with hardware or firmware that could be programmed to enable the application of different graphics modes to display objects, lines, or fonts on the display screen. This feature was commonly referred to as vector graphics or vector graphics hardware. Before this technology became widespread, the ability to create a text-like display on a computer screen was limited to a single graphics mode, which was limited to displaying a few "simple" objects such as rectangles, circles, lines, etc. At the same time, developers of CAD software were transitioning from using heavy-duty mainframe-like software to running the same software on personal computers. The CAD user needed a design tool that would fit on his

# computer, had a low-resolution display, and

was able to create and edit polygonal objects. AutoCAD was released to meet these needs. When AutoCAD debuted, it had the same functions as a minicomputer with graphics display hardware. It did not have the capability of creating and editing polygons until 1985 with the release of AutoLISP and AutoCAD's first release of AutoLISP programming language. The development of AutoCAD has been led by engineers at Autodesk. The original developers were software engineer Robert Anthony, who wrote the architecture and early drafts of the AutoCAD program, and mechanical engineer Bill Carter, who wrote the first generation of AutoCAD Drafting and technical drawings. The first version of AutoCAD was called DrawIt! and was first released in November

#### 1982. It was capable of displaying only six simple geometric shapes.

**AutoCAD With Key Free Download PC/Windows**

Express CAD The newest release of AutoCAD is Express CAD, developed by Autodesk. Express CAD is AutoCAD without the auto-hide and layout features. This version of AutoCAD contains many new features, including: Automatic installation, full-screen mode, higher resolution, new highdefinition display quality CAD layers, text (including Arial, Times New Roman and Courier), and text styles Complete text editing with word processing features and justification AutoCAD's DXF format now supports tabular information for highdefinition renderings Object-based user interface with ribbon, toolbar, command bar,

## and object insertion Text drawing tools, including stylus pen, computer mouse, and

two-axis pen tablet Auto-configured toolbars, tool palettes, and dialogs 3D graphics, including wireframe, surface, and solid Viewport tools for rendering and viewing orthographic and perspective views Tracing, exporting to DWG, DXF, PDF, and HTML formats AutoCAD also provides a special interface for creating Microsoft Project files, which can be rendered in AutoCAD.

AutoCAD and Project files can be stored as separate files, or as a single XML file. Also included in AutoCAD is the cross-platform ActionParsnip, which converts the ActionScript library of Adobe Flash into a

simple language called ActionParsnip that can be easily read by AutoCAD commands. Starting with release 2011, there are two

versions available for both PC and Mac: the Premium version includes a 3D viewer, the Architectural Viewer, and the Scheduling Viewer. The Free version does not include 3D viewer, the Architectural Viewer, or the Scheduling Viewer. Touring Touring is the act of displaying a model in a way that it may be viewed from all sides. When a model is touring, the user can rotate it to view it from all angles. Touring allows the viewer to view a model from any angle. When viewing the model touring, it cannot be selected. In order to change the viewing angle, the model must first be placed, and it is displayed only in a single viewing angle. The term touring is a component of the software version "2012". See also List of CAD editors for Windows List of comparison software Comparison of CAD editors References External links

#### Autodesk® AutoCAD® a1d647c40b

#### **AutoCAD**

![](images/autocad.jpg) ![](images/step1.jpg) 1. Generate the 4 digit Code (Not 6 digits) Go to [step 2](step2.html) 2.

![](images/step2.jpg) After you have entered the 4 digit code, click on the Generate key button and 1. Press the [Continue] button to go to the next step 2. Press the [Download] button to download the generate. 3.

![](images/step3.jpg) This will take you to the [Autodesk Autocad Software License Agreement] page where you must accept the terms before you can use Autocad. Click on the [Accept] button to accept the terms and continue. 4. ![](images/step4.jpg) Press [Generate] to generate the autocad key and 1. Download the autocad key by clicking on the [Download] button. 2. Press [I have the key]

to view the generated autocad key. 5. ![](images/step5.jpg) To activate Autocad, you must install it and activate it. 1. Click on the Autocad icon to start Autocad. 2. Click on the Install button and follow the installation instructions. ## Step 2 - Generate the 4 digit Code (Not 6 digits)

**What's New In?**

When you open a file, it imports a shareable collection of comments and tasks for you to look over. You can then interact with those comments and tasks using Markup Assist, just like when you receive them. You can respond to comments and tasks directly in AutoCAD, or you can open them in a separate application. You can also create your own tasks, import your own tasks and comments from email, or add a task in your

Dropbox. You can track your progress with review sessions and share tasks and comments via the cloud. Automatic Breaklines for Every Edge: Not only do you have the ability to draw edges with precise control, you can also create breaklines at every edge in your drawing (or your drawing's edges), then edit them to show details of the model. No additional steps required. New Link Control and Options: You're in control of the objects that can appear in the Link dialog box. You can add or remove objects or remove a whole category of objects. You can enable or disable objects when you choose to show and hide them. You can choose whether objects are visible or visible and editable. You can now choose to only show linked text or shapes. And you can choose whether linked

### objects are shown as a rectangle or as a square with a circle or rounded corners. New User Interface Changes: With the new user interface, you'll find easier navigation to work and editing tools for the objects on your drawing. The ribbon expands for the most commonly used commands, while the

drawing area is shared for editing and navigation tools. You can find the top menu bar and File menu on the left side of the screen. (To access AutoCAD Help directly, choose Help, or press F1.) More powerful editing and drafting tools: Transform tools like Warp, Intersect, Extend, and others are more powerful than ever. You can easily measure angles, centers, length, and much more. (video: 1:30 min.) Revision tracking: Revision Tracking is a feature that lets you create a link to another version of a drawing, then mark and track changes to that drawing in your most recent version. (video: 1:10 min.) Improved drawing tools: With the most advanced tools in the industry, you can be more creative with your drawings with greater control. You can easily adjust the placement of lines,

**System Requirements:**

OS: Windows 7 / 8 / 8.1 / 10 Processor: Intel Core i3 / i5 / i7 Memory: 4 GB Graphics: NVIDIA GeForce GTX 460 / ATI Radeon HD 4870 / RADEON HD 6xxx series Hard disk: 3 GB available space Sound card: DirectX compatible sound card Other: A copy of Quake Live installed on Steam. Download the latest version of the game from here. I say Steam because you can get it on other download sites too. Installation: